购买SHIB币的一般流程如下:

1.选择数字货币交易平台: 首先选择一个可靠的数字货币交易平台, 如Binance、 Coinbase、Kraken、Bitget等,确保选择的平台支持SHIB币的交易。

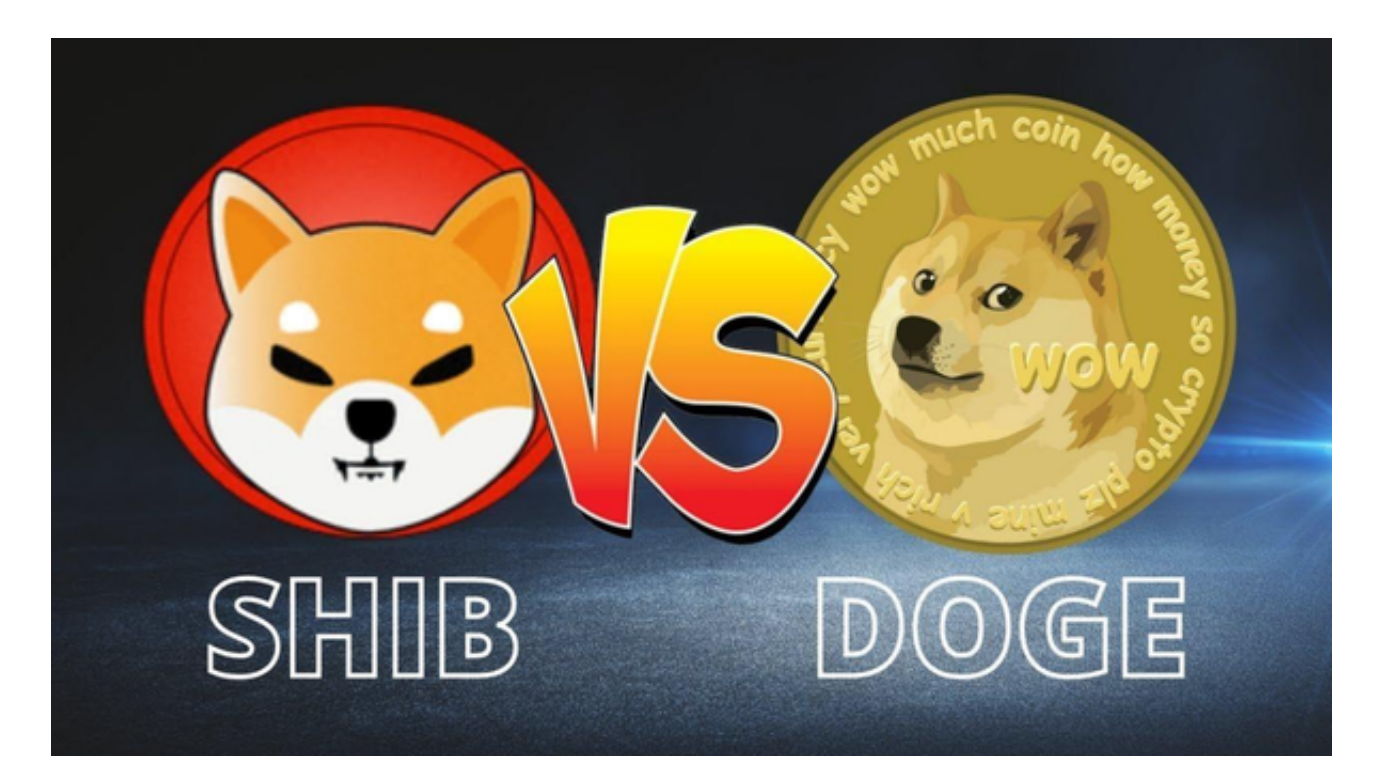

 2.注册账户和完成身份验证:在选择的Bitget交易平台上注册账户,并根据平台要 求完成身份验证和安全设置。

 3.充值:使用法定货币或其他加密货币充值到你的Bitget交易账户,通常可以使用 银行转账、信用卡、借记卡等方式进行充值。

 4.购买SHIB币:在账户充值完成后,使用充值的资金进行购买SHIB币。在Bitget 交易平台上搜索SHIB币,选择购买SHIB币的交易对,然后输入购买数量和价格进 行交易。

Bitget致力于为用户提供顶级的数字货币交易体验,凭借先进的技术和专业的服务 ,Bitget已经成为了各类投资者的首选平台之一。Bitget是一个专业、优质的数字 货币交易平台,下载官方网站非常简单。根据自己的设备和操作系统进行下载即可 。

 但是,为了保证账户和资产的安全,请务必注意安装软件时的注意事项,并采取 必要的安全措施。根据平台的的安全保障大家的顾虑也可以放下了,但是一定要找 正规官网下载,让你的数字货币之旅更加安心。

 Bitget采用冷热钱包严格分离策略和多级安全防护体系,实时监控账户资产变化并 及时对账,确保用户数字资产的安全。为了防止黑客攻击和网络安全威胁, Bitget 平台采用HTTPS加密协议,用户的账户信息和交易记录都得到保护。

 在数字资产交易领域,安全问题是用户尤其关注的。Bitget平台积极响应政府部门 和相关监管机构对数字资产交易的合规要求,致力于构建遵守法规和国际惯例的合 规交易环境。Bitget交易所的安全性较高,采用了多种安全防护措施,从资金和信 息两个方面确保了用户的安全,同时也建立了完善的合规体系。

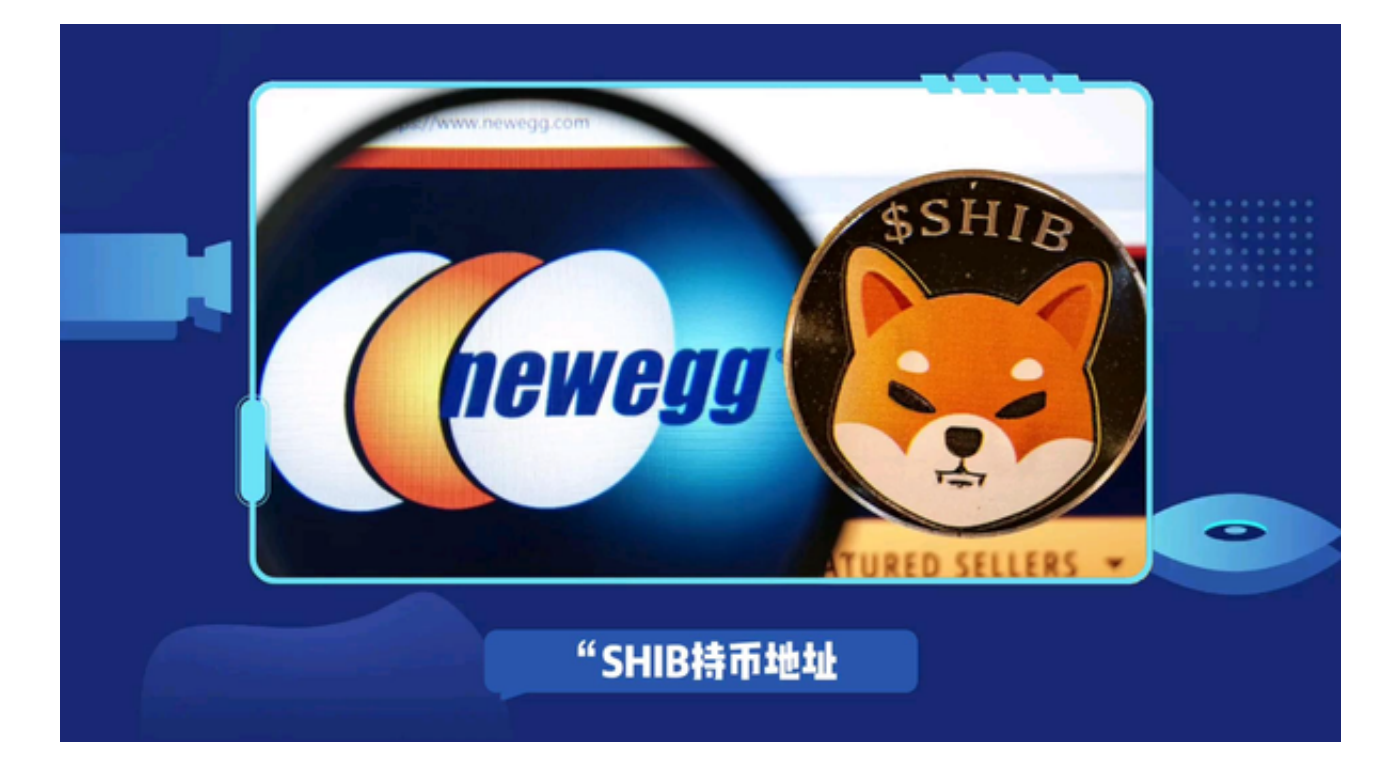

 在购买SHIB币之前,请务必做好充分的风险评估,了解数字货币的市场情况和相 关风险。此外,也要注意平台的安全性和交易手续费等因素。